#### How to Draw a Bubble Text Effect

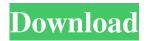

# **Bubble Text Photoshop Download Crack+ Patch With Serial Key**

Adopt Photoshop as your primary image-editing tool if you want to accomplish the most sophisticated edits. Power up with Photoshop Photoshop enables its users to manipulate raster images as well as vector or bitmap graphics. The interface is divided into toolbars, palettes, panels, and tool windows. When you open an image file, a new open canvas opens up in the background. The open image displays the pixels in the file, and the layer panel provides the information about the individual layers in the image. Photoshop enables you to manipulate, layer, and organize the individual layers in your image. Photoshop can import other Photoshop files into the image. This feature enables you to collaborate on projects with others without having to recreate a project from scratch. The Photoshop Import Plug-In (or Auto Fill function) enables you to import images and shapes that you have created in other graphics programs such as CorelDraw and InDesign, Projects The most common use of Photoshop involves editing projects. The Projects panel provides a view of all of the layers within an image. From here you can manipulate and organize your layers, and view the layers in many ways, including the following: Layer panel: Shows you all the layers in a file. You can group the layers by selecting a group by command, from within the layer panel (Figure 2-1). You can select multiple layers in a group. \*\*Figure 2-1:\*\* Click a group by command to select multiple layers. Thumbnail panel: Displays the image thumbnail of all the layers in the image. You can click thumbnail images to create and modify files. Guide panel: Displays the guidelines that define the canvas and provides details on the options available to you for drawing guides, paths, and text (refer to Figure 2-2). View menu: Located at the top right side of the workspace, the View menu is not found on the Mac. However, the Mac version of the software enables you to right-click any part of the workspace and access a context-sensitive menu (that is, a menu that appears when you click a part of the canvas). The context-sensitive menu enables you to rotate, stretch, flip, crop, resize, and bring the background and others into focus. The View menu also provides the following: Image Size, Align, and Skew: Offers control over the image size (pixel width and height), the canvas alignment,

#### **Bubble Text Photoshop Download**

To learn how to use Photoshop Elements efficiently, we will discuss 5 different tips and tricks for its use. The best tips are listed in order of their importance. Save time with tips and tricks 1. Skip the print dialog box to open multiple files When you want to edit more than one file, you will have to open the files one after the other. Then choose the file you want to edit and right click. A menu will open. Here, you will find the option Open Files in a New Window. Click on the option to open the files in a new window. You can now edit multiple files simultaneously. 2. Schedule image processing To avoid unnecessary time on the computer while processing images, you can create a processing schedule. Open the Schedule menu, locate the option Import Images and select the Schedule option. You can also choose to create a New Schedule. When the option is selected, a dialogue box will appear. Enter the schedule name and the time you want to start processing the images. You can also choose the folder where you want to save the processed images. Click on the OK button to finish. 3. Process multiple images at once If you have more than one image to process, you can use the Multiply action to multiply the files. If you have open more than one file, go to the menu Window > Multiply. Now a new window will appear and the selected files will be multiplied. This method will save you a lot of time while processing images. 4. Create a directory for your work We usually have to make many images in a day, the day is over, you have to go home and the images are not saved. To save your work, you can create a folder named Work in the file system. You can also create a new folder in the Application Folder. In the next section, we will learn how to create an application folder. 6. Create an Application Folder for your work Each application has a desktop folder named /Applications. In

| this folder, you will find many applications. To create a new folder, use the Finder (file system). Go to the Finder (file system) and open the Applications folder. Use the keyboard Option+keyboard and then select the Home folder. You will 05a79cec | em) |
|----------------------------------------------------------------------------------------------------|-----|
|                                                                                                    |     |
|                                                                                                    |     |
|                                                                                                    |     |
|                                                                                                    |     |
|                                                                                                    |     |
|                                                                                                    |     |
|                                                                                                    |     |
|                                                                                                    |     |
|                                                                                                    |     |
|                                                                                                    |     |
|                                                                                                    |     |
|                                                                                                    |     |

# **Bubble Text Photoshop Download Crack Serial Key [Updated-2022]**

The bright side: How working from home can be a good thing for your career Working from home? Maybe it's the ideal office environment, and maybe it's the sheer convenience of being able to work in your sweatpants from the comfort of your couch – but whatever the situation, working from home has always been one of the most sought-after perks of the modern day office. Unfortunately, though, there's also the other side of the job coin: making home life work for your business. For those lucky enough to work from home, it can be great, but not everyone's situation is the same. How does it work when you're the parent of an angelic young infant? Or the husband of a charming and vivacious family? Or are you a little older, with no kids, and need a little help with childcare? You need time. And you may not have the flexibility to juggle work and family life the way you'd like. Entering your 20s, you may have had little to no work experience, and therefore no idea what you're supposed to be doing. It can be a bit of a shock as you try to find your way in the workplace. Companies increasingly offer flexible working hours, but not all of them are great at supporting you if you need some time off or want to arrange your availability for a completely different reason. This is where you need to be flexible, compromise where needed, and try your best to be as accommodating as possible. On the flip side, it can also help to be resilient, proactive, and never be afraid to ask for what you need. Here are five things you should never do in the office: 1. Don't ask the boss first If there's a way to arrange the changes you need, don't ask your boss's permission first. It's part of being professional. If they say no, then it's on you to do the work anyway – and if they say yes, you still have to follow through. 2. Don't ask for time off You're a grown-up now. You're an adult with responsibilities in a way your parents weren't. You need to take responsibility for yourself and make sure you have the right time off for you. 3. Don't

### What's New in the Bubble Text Photoshop Download?

Q: How to access response data using await This is my code: I've an Api and if I use Postman the response is normal, but if I use my async method I get an empty array: Expected: {"success":1, "data":[{"Id":4, "name":"jack","age":16},{"Id":5, "name":"Mark","age":12}]} Async method: [HttpPost] public async Task Store2() { List tasks = GetUserId(); // this method returns a list of tasks List users = await GetAllUser(); // this method return all users in database List add = await GetAllAdd(); // this method return all ads in a table foreach(Task task in tasks) { Task user = await GetUser(task.ToString()); User user = new User { Id = task.ToString(), Name = user.name, Age = user.age }; Add add = new Add { Id = task.ToString(), Add = "add", user = user }; await Insert(add); } return Json(new { success = 1, data = users }, JsonRequestBehavior.AllowGet); } How can I access the response data from this method using await? I've tried to use "users" and "add" variables in other places in my code, but the result is the same. A: await only works inside a Task object. You need to await each task that you get from GetUserId() before you can use them. You can do that by adding the await keyword inside the method. public async Task Store2() { List tasks = GetUserId(); // this method returns a list

## **System Requirements For Bubble Text Photoshop Download:**

A good old-fashioned game pad is highly recommended. All controls are on the left side of the screen. A TV or monitor with a good resolution is also a must. A PC with mouse and keyboard functionality is optimal, but a second screen can be set up on another PC or using a second monitor. A modem for the browser to play online is also necessary. Windows OS 8 or above (64bit), 2GB of RAM and an NVIDIA Graphics Card with 1GB of VRAM is recommended.

https://www.taxconsult.be/en/system/files/webform/jobs/berrece263.pdf

https://www.groepmaatwerk.be/sites/default/files/webform/janful311.pdf

https://tgmcn.com/download-photoshop-for-mac-free/

https://heidylu.com/photoshop-cs6-full-version-download/

https://vorela.co/15-photoshop-scripts-effects-for-create-photoshop-action-2010/

http://travelfamilynetwork.com/?p=20413

http://clowder-house.org/?p=7005

http://cannabisrepository.com/wp-content/uploads/2022/07/richfio.pdf

https://ten-startups.com/wp-content/uploads/2022/07/vanogabe.pdf

https://hkcapsule.com/2022/07/01/how-to-install-photoshop-on-mac-updated/

https://virtual.cecafiedu.com/blog/index.php?entryid=3584

https://superstitionsar.org/download-adobe-photoshop-cs6-full-version-phoner-uptodown/

https://vamaveche2mai.ro/wp-content/uploads/2022/07/gralat.pdf

https://copasulassessoria.com.br/advert/qq-download-adobe-photoshop-mix-apk/

http://factreinamentos.com.br/blog/index.php?entryid=10414

https://www.careerfirst.lk/sites/default/files/webform/cv/download-free-charcoal-brushes-for-photoshop.pdf

https://lutce.ru/wp-content/uploads/2022/07/photoshop brushes pdf download 22 brushes.pdf

https://original-engelsrufer.com/wp-content/uploads/2022/07/text\_effects\_photoshop\_download.pdf

https://explorerea.com/?p=9354